ednet

# **USB3.0 HUB, 4 BAĞLANTI NOKTALI • 7 BAĞLANTI NOKTALI**

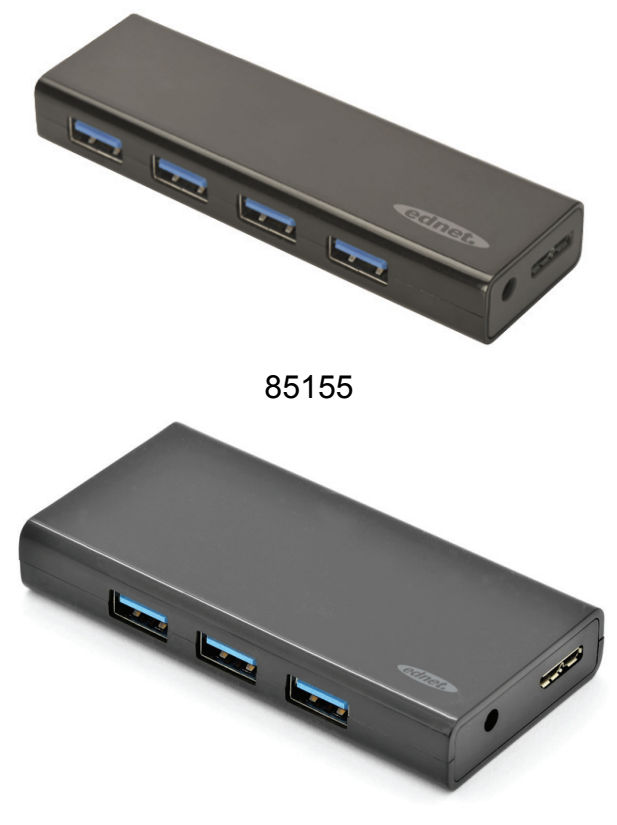

85156

# **Kullanma Kılavuzu**

85155 • 85156

# **Model NO.: 85155**

Açıklama: USB 3.0 Hub Çıkış: 4 bağlantı noktalı

#### **Paket İçindekiler**

- 4 bağlantı noktalı USB 3.0 HUB
- Bir Kullanım Kılavuzu
- Bir ekstra 80cm USB 3.0 kablosu
- Bir adet 5 V 2 A adaptör

#### **Özellikler**

- Yüksek maliyet Performanslı USB 3.0 HUB.
- Kullanımı kolay; 4 bağlantı noktasının aynı anda çalışmasını destekler
- Üstün ve tarz, lüks segment pazarınız için uygun.
- USB1.1/2.0/3.0 ile eskiyle uyumlu

## **Teknik Özellikler**

- Ara birim: USB3.0 × 4, Maks. 5 Gb/s
- Sistem uyumluluğu: WIN98/ME/2000/XP/WIN8 32 bit/64 bit/VISTA/MAC 10.0 üzeri (WIN98/2000 ve MAC9.2.2 için aşağıdaki sürücü gereklidir)
- Güç: USB ve DC güç kaynağı
- Calısma sıcaklığı:  $0 °C ~ 50 °C$
- Saklama Sıcaklığı: -20 °C ~ 60 °C

#### **Kurulum**

WIN98/ME/2000/XP/WIN8/8.1/10 32 bit/64 bit/VISTA/MAC 10.0 üzeri (WIN98/2000 ve MAC9.2.2 için aşağıdaki sürücü gereklidir)

- Bilgisayarınızı açıp, sistemin önyüklemeyi tamamlamasını bekleyin
- Bilgisayarınızı USB hub'a ürünle verilen USB kablosunu kullanarak bağlayın.
- USB ucunu bilgisayarınıza takın
- Çevre birimlerindeki (yazıcı, tarayıcı vb.) USB fişlerini USB hub'a bağlayın.

# **Model NO.: 85156**

Açıklama: USB 3.0 Hub Çıkış: 7 bağlantı noktalı

#### **Paket İçindekiler**

- 7 bağlantı noktalı USB 3.0 HUB
- Bir Kullanım Kılavuzu
- Bir ekstra 80 cm USB 3.0 kablosu
- Bir adet 5 V 3,5 A adaptör

#### **Özellikler**

- Yüksek maliyet Performanslı USB 3.0 HUB.
- Kullanımı kolay; 7 bağlantı noktasının aynı anda çalışmasını destekler
- Üstün ve tarz, lüks segment pazarınız için uygun.
- USB1.1/2.0/3.0 ile eskiyle uyumlu

## **Teknik Özellikler**

- Ara birim: USB3.0 × 7, Maks. 5 Gb/s
- Sistem uyumluluğu: WIN98/ME/2000/XP/WIN8 32 bit/64 bit/VISTA/MAC 10.0 üzeri (WIN98/2000 ve MAC9.2.2 için aşağıdaki sürücü gereklidir)
- Güç: USB ve DC güç kaynağı
- Calısma sıcaklığı:  $0 °C ~ 50 °C$
- Saklama Sıcaklığı: -20 °C ~ 60 °C

#### **Kurulum**

WIN98/ME/2000/XP/WIN8/8.1/10 32 bit/64 bit/VISTA/MAC 10.0 üzeri (WIN98/2000 ve MAC9.2.2 için aşağıdaki sürücü gereklidir)

- Bilgisayarınızı açıp, sistemin önyüklemeyi tamamlamasını bekleyin
- Bilgisayarınızı USB hub'a ürünle verilen USB kablosunu kullanarak bağlayın.
- USB ucunu bilgisayarınıza takın
- Çevre birimlerindeki (yazıcı, tarayıcı vb.) USB fişlerini USB hub'a bağlayın.